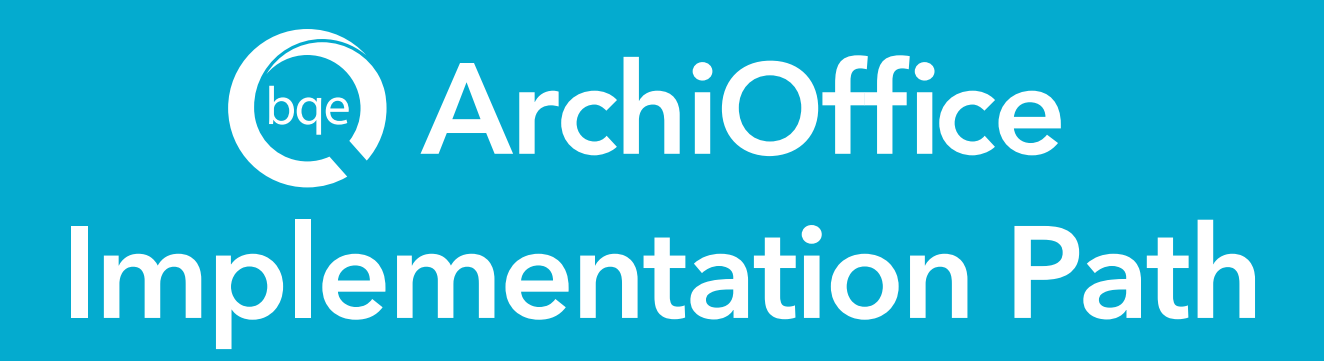

## **Additional BQE Resources:**

**[OPEN TRAININGS](http://www.bqe.com/training.asp?prodId=AO&link_src=header) [CONSULTING](http://www.bqe.com/Services.asp?pageId=Home&prodId=AO&link_src=header) [REPORT CUSTOMIZATION](http://www.bqe.com/Services.asp?prodId=AO&pageId=Custom&Customer=existing)**

**[BLOG](http://blog.bqe.com/) [DOCUMENTATION](http://www.bqe.com/Support.asp?pageId=Documents&prodId=AO)**

**[WEBINARS](http://www.bqe.com/Events/Default.asp?prodId=AO) [ARCHIOFFICE USER GROUP](https://www.facebook.com/groups/archiofficeusers/) [TECHNICAL SUPPORT](http://www.bqe.com/Support.asp?prodId=AO&link_src=header)**

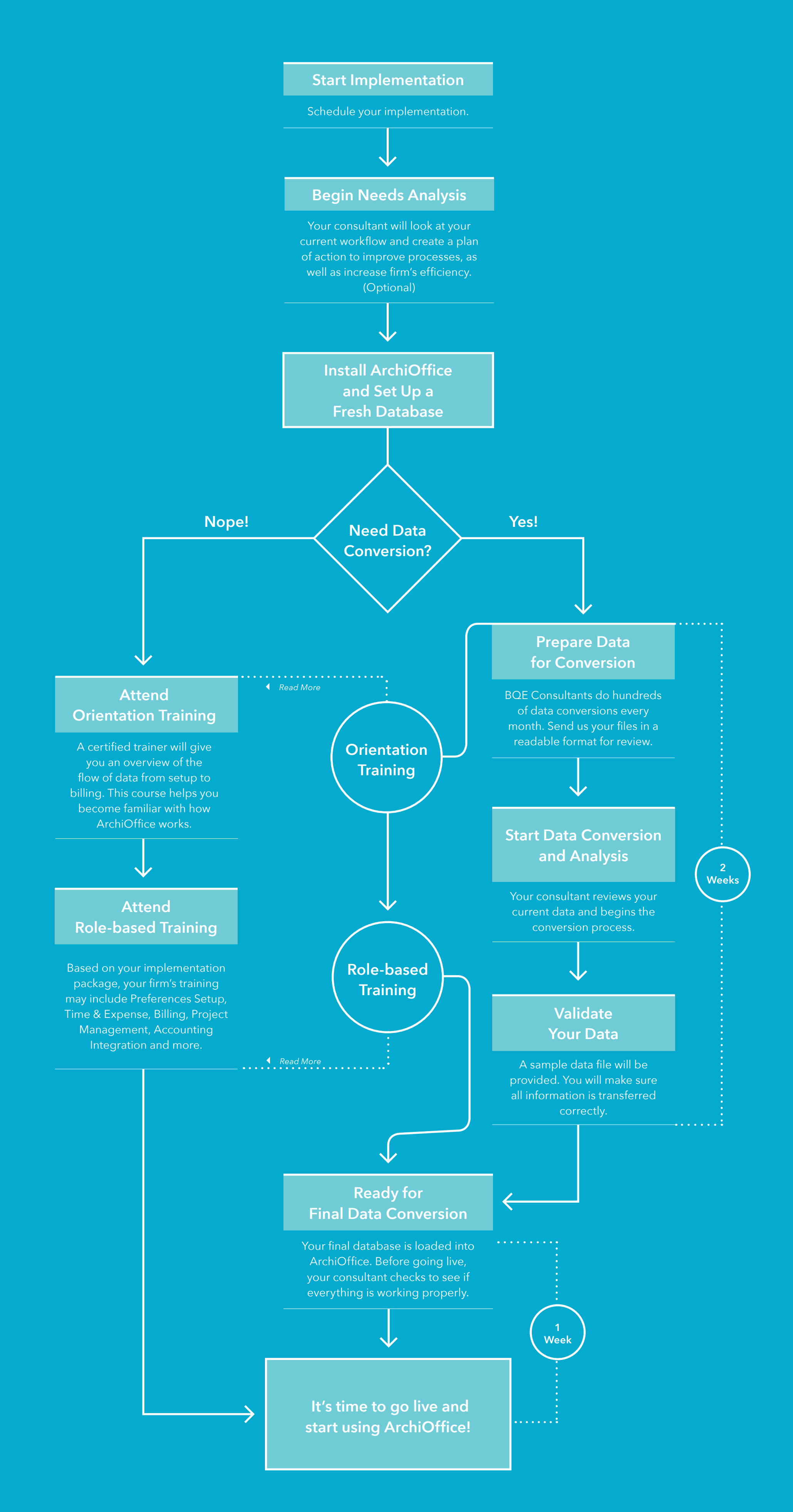

We have a clear path to implement ArchiOffice, and BQE experts will guide you throughout the process. Here are easy steps help you achieve a smooth transition from your existing software.